# On The Disk...

# A run-down of what's included on the free disk with this issue

### Collated and tested by Mike Orriss

The headings below reflect the directories on the disk where you will find all these goodies!

# DRAGONDROP: Become St George!

TQDragnDrop is a Delphi 32 bit component supplied by Q (Quentin J Sarafinchan) which allows you to drag files to any windowed control on your form (TEdit, TMemo etc).

As well as dragging files to other applications that will accept a file drop, such as the Explorer, Desktop or WinZip. When you drag files from the Explorer to your form, and drop the files on a window that has been selected to accept files, then an event will fire, specifying the component that was dropped and the list of files that were selected.

> SDROP14: Dropping In Style This is a trial version and a demo of the Super Drop List v1.4 components for Delphi 2 and 3: a set of enhanced components designed to allow flexible editing of drop lists including: defining colours for Edit Box and List Box components and assigning a bitmap to the button.

#### > MRU:

# **Add Files To Your Menu**

TMostRecentUsedList is a little component that you can drop on the form and hook up to your main menu for it to manage the Most Recent Used files list for you.

> PMANAGER: Fine Panelling This contains two components: TPanelManager and TMPanel. The

➤ ImageBox in full flight

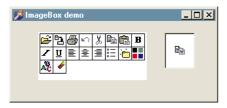

former manages one or more of the latter and the panels contain a small 'grab handle' that allows the panels to be shrunk or converted into a tool bar that can be placed anywhere on the screen.

➤ LIGHTCHK: The Light Dawns This is a very small freeware component, with source, that displays an LED where you would normally use a checkbox. The Checked property determines which of two user configurable colours is displayed.

#### ➤ IMBOX:

# **Explore Your Images**

This is the source code for two Delphi 32 bit components, TImage-Window and TImageBox. The first displays the contents of a TImageList as a grid of images and clicking on one returns its TImageList index. TImageBox displays a single image.

A couple of TImageWindows and a TImageBox will make a nice template component for allowing the user to select different icons, for example for a TreeView.

#### > SHINY:

This Month's Mystery File! You are just going to have to put the diskette into your machine to see what this one does: no screen shot can possibly do it justice!

➤ CHESSBRD: A Good Mover! A chessboard component for Delphi 2 & 3 and C++Builder.

# ➤ Important Note!

Always, but always make a backup copy of your Delphi 1 or 2 component library file before you install any new component into Delphi! Component installation can trash your component library and leave Delphi inoperative.

#### > Send In Your Code...

If you have some carefully crafted routines send them in for evaluation to Mike Orriss, our Disk Editor, at mjo@compuserve.com. We do consider all submissions.

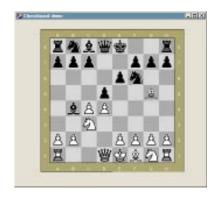

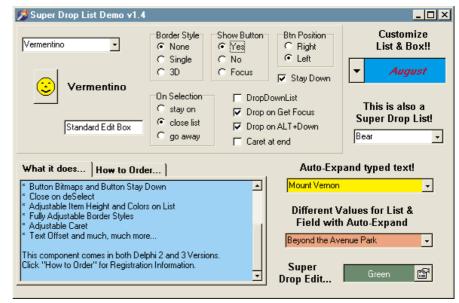